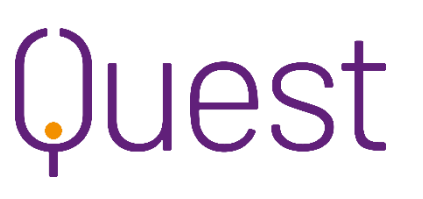

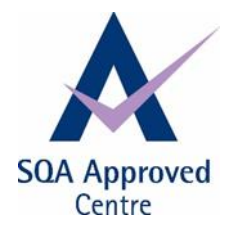

**Qualification structure**

# **SVQ Business and Administration SCQF level 6 (GK6Y 23)**

### **Accredited from 01.08.2015**

To achieve the SVQ, you must complete **eight** Units in total.

All the **Group A** mandatory Units must be completed and at least **three** optional Units from **Group B**. The remaining **two** Units may be selected from **Group B** or **Group C**.

A maximum of **two** units from **IT** and **Finance** may be selected.

#### **Restricted combinations:**

Either unit S311 or S211 may be selected but not both.<sup>a</sup> Only one unit may be selected from S312, S212 or S213.<sup>b</sup> Either unit S313 or S214 may be selected.<sup>c</sup> Either unit S314 or S215 may be selected.<sup>d</sup> Either unit S319 or S222 may be selected.<sup>e</sup> Either unit S320 or S224 may be selected.<sup>f</sup> Either unit S321 or S223 may be selected.<sup>8</sup> Either unit S226 or S414 may be selected.<sup>h</sup> Either unit S315 or S413 may be selected.<sup>1</sup> Either unit S323 or S419 may be selected.<sup>j</sup> Only one unit may be selected from S339a, S339b, S236a or S236b. <sup>k</sup> Either unit S340 or S237 may be selected.<sup>1</sup> Either unit S341 or S238 may be selected.<sup>m</sup> Either unit S342 or S239 may be selected.<sup>n</sup> Either unit S343 or S240 may be selected.<sup>o</sup> Either unit S344 or S241 may be selected.  $P$ Either unit S345 or S242 may be selected. q Either unit S346 or S243 may be selected.<sup>"</sup> Either unit S347 or S244 may be selected.<sup>5</sup> Either unit S348 or S245 may be selected.<sup>t</sup> Either unit S349 or S246 may be selected. " Either unit S350 or S252 may be selected. v

# **SVQ Business and Administration SCQF Level 6 – GK6Y 23**

### **Group A Mandatory Units**

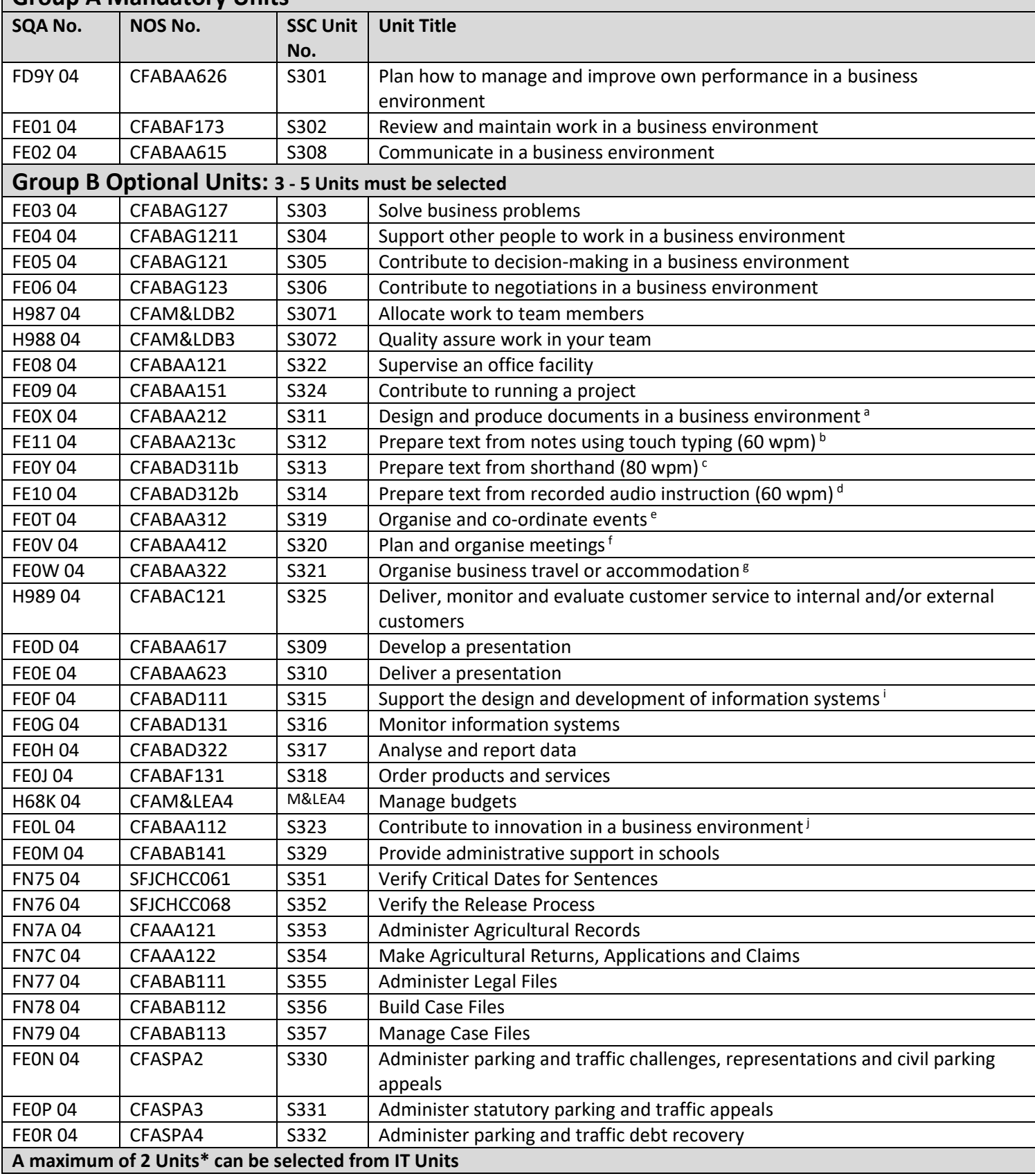

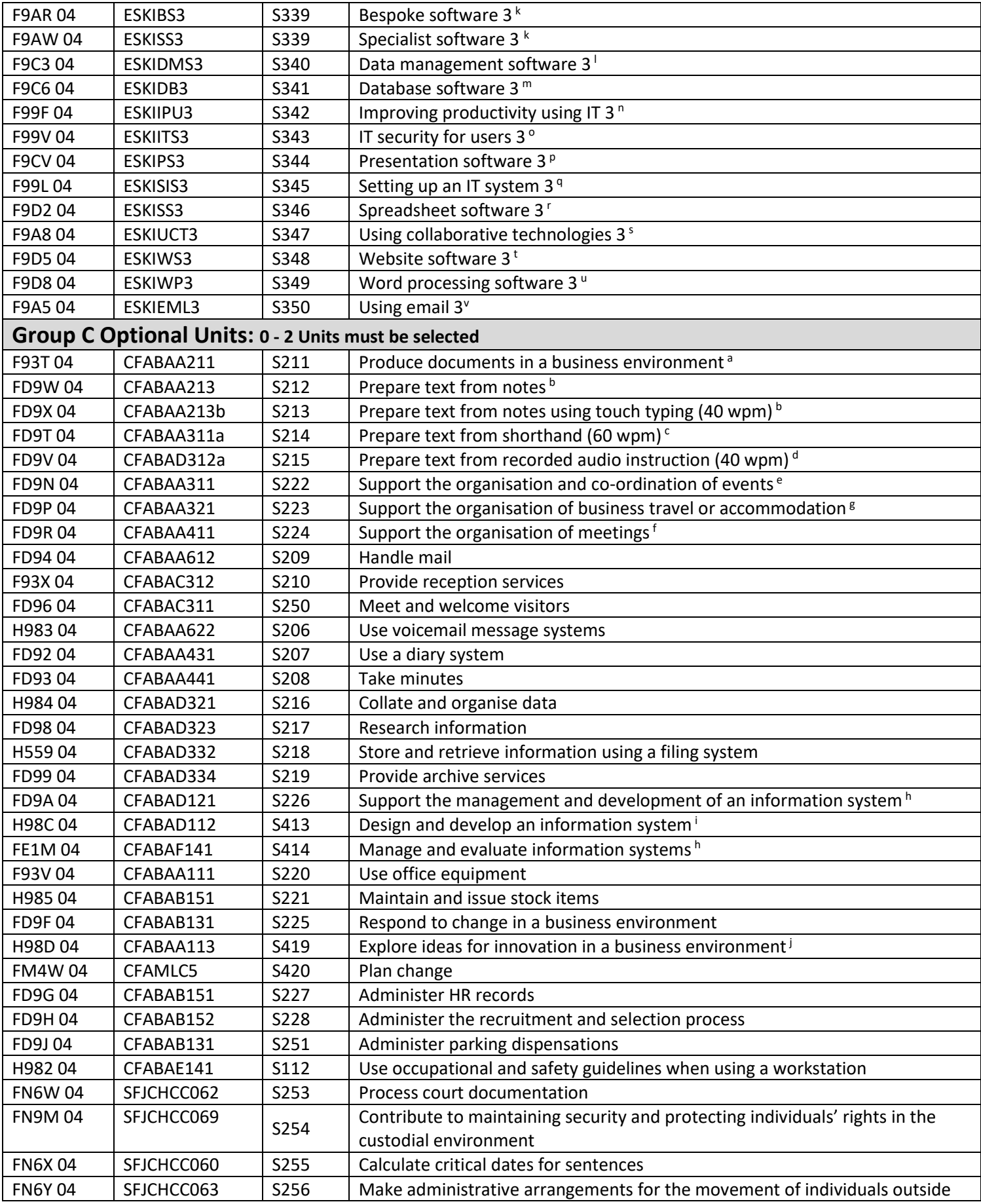

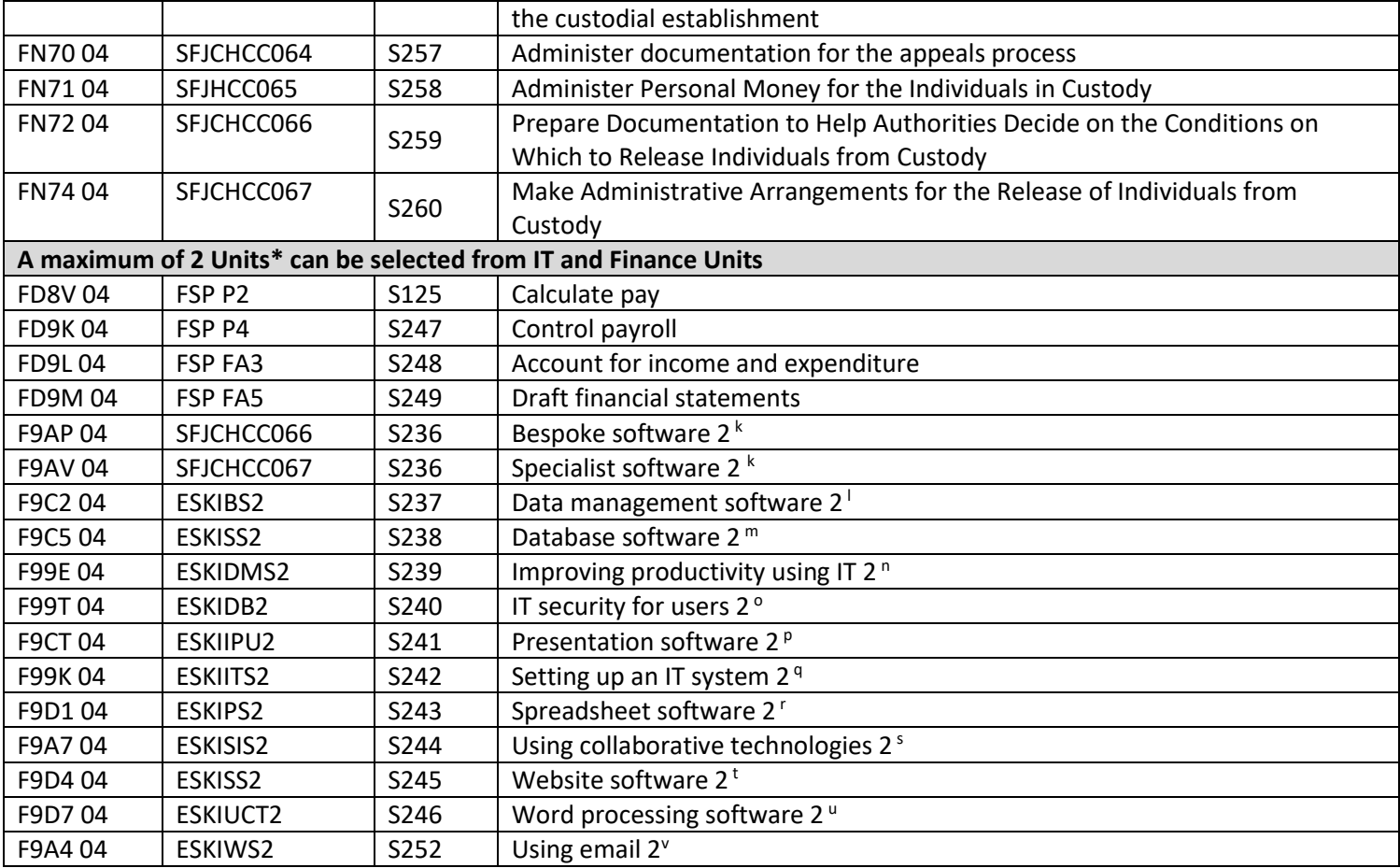